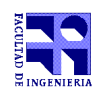

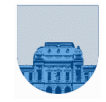

# **Examen - Julio de 2011**

●Duración del examen: **3 horas**

●No se podrá utilizar **ningún tipo de material** (apuntes, libro, calculadora, etc.)

●Si tiene teléfono **celular, apáguelo**

●Sólo se contestarán preguntas sobre interpretación de la letra hasta 20 minutos antes de la finalización del mismo ●Escriba las hojas de **un solo lado**

●Las partes no legibles del examen se considerarán no escritas

●IMPORTANTE: En la primer hoja a entregar escriba con letra clara, en el ángulo superior derecho, salón en el cual desarrolló la prueba, su nombre, número de cédula de identidad y cantidad de hojas entregadas -en ese orden-; en las demás hojas es suficiente escribir nombre, número de cédula y número de página.

**PROBLEMA 1 (3.5, 3.5, 3.5, 3.5, 3.5, 3.5) – 21 PUNTOS**

a) 43

b) 12552

c) 10011

d) 28

e) 1 10000010 10100000000000000000000

f) ROM (NV,L), RAM (V,EL), Virtual (V,EL)

**PROBLEMA 2 (12, 12, 12) – 36 PUNTOS**

#### Parte a)

```
function C=sumaMatCD(A,bf,bc,bn)
n=length(bf);
C = A;for i=1:n
    C(bf(i),bc(i)) = C(bf(i),bc(i)) + bn(i);end
```
# Parte b)

```
function C=sumaMatCD rec(A,bf,bc,bn)
n=length(bn);
if n==0
    C = A;else
    C=sumaMatCD\_rec(C,bf(2:n),bc(2:n),bn(2:n));
    C(bf(1),bc(1))=C(bf(1),bc(1))+bn(1);end
```
# Parte c)

```
function y=SPMV(ac, af,an,v)na=length(af);
y=zeros(1,af(na)); % las filas están ordenadas
for j=1:na 
    y(af(j))=y(af(j)) + v(ac(j))*an(j);end
```
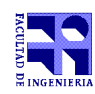

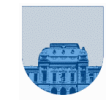

#### **PROBLEMA 3 (10, 8) – 18 PUNTOS**

#### Parte a)

```
function si1=calcularRaiz(x,tol)
size/2;sil=si-(si^2-x)/(2*si);while abs(si1-si) >=tol
     si=si1;
    sils = si - (si^2-x) / (2*si);end
```
## Parte b)

```
function y=calcularRaiz rec(x,tol)
a=x/2;y = rec(a, x, tol);
function y=rec(si, x, tol)sils = s i - (si^2-x)/(2*si);if abs(si1-si) < tol
```
else y=rec(si1,x,tol); end

y=si1;

## **PROBLEMA 4 (10, 15) – 25 PUNTOS**

#### Parte a)

```
function y=diferencia(v,w)
n = lenath(v);if n == 0y=0;else
    y =diferencia(v(2:n),w(2:n));
    if v(1) \sim = w(1)y=y + 1; end
end
```
### Parte b)

```
function MD = matrixdiff(M)[m,n]=size(M);
MD=zeros(m+1,m+1);MD(1, 2:m+1)=M(:,1)';
MD(2:m+1, 1) = M(:, 1);for i=2:m+1for j=i+1:m+1;y(i,j) =diferencia(M(i-1,2:n),M(j-1,2:n));
       y(j,i)=y(i,j); end
end
```